## **EMPIRE STATE** REALTY TRUST

## KastlePresence App

The KastlePresence App automatically admits tenants into the building by simply scanning your phone on the card reader. Hold your phone 1-3 inches from the reader to engage. Be sure your phone's Bluetooth is turned on, hands-free access enabled and the app is running in the background or foreground. Please note, you must have a valid building ID badge to use this feature.

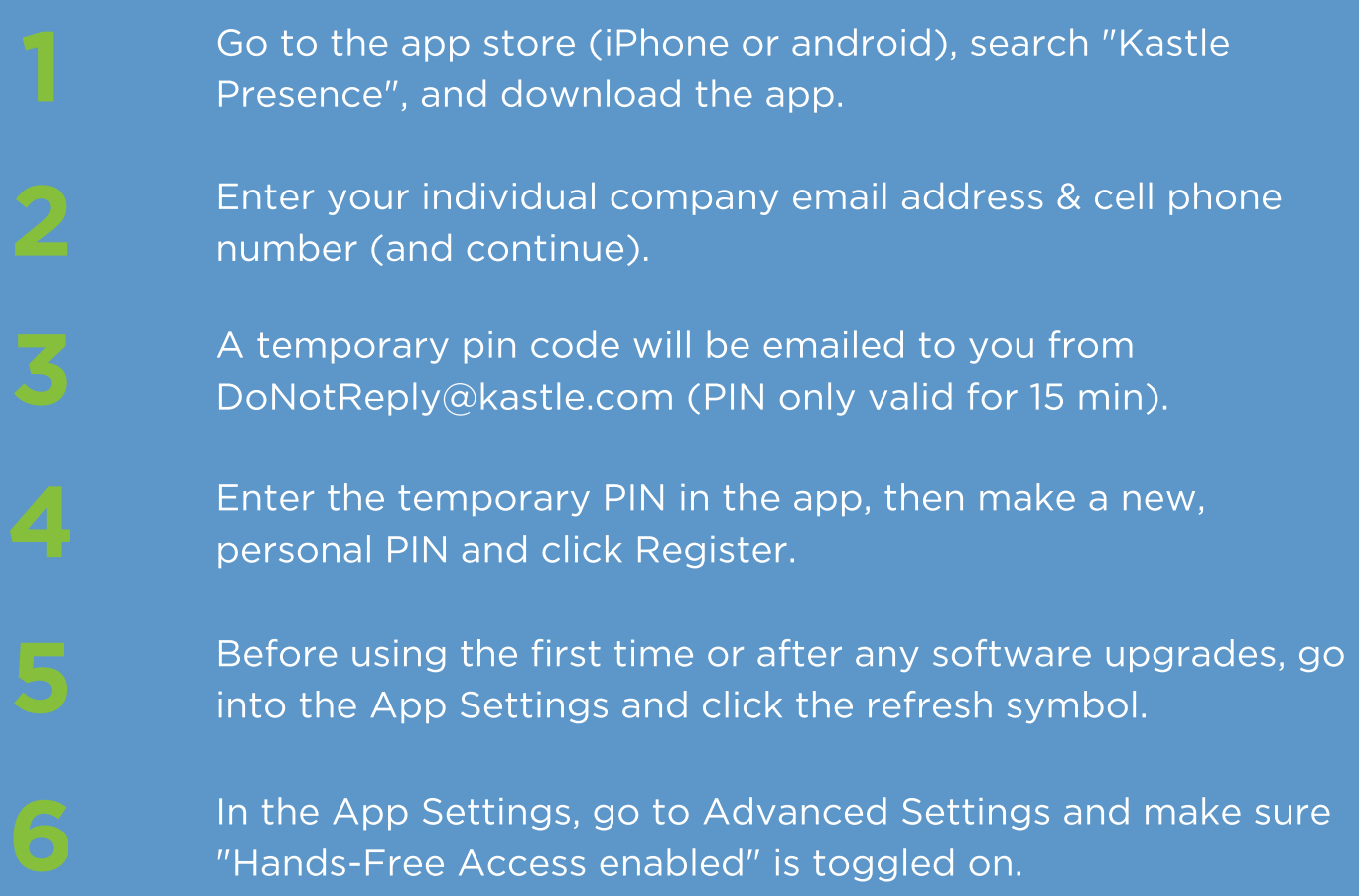

## Questions?

Contact Building Management at (212) 697-0696

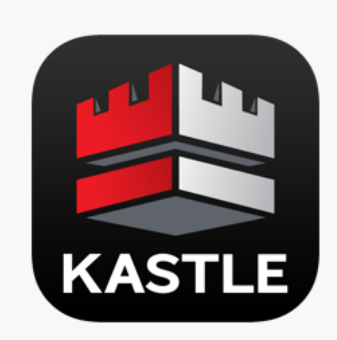